# Das Ziegelmassivhaus: Ihr Vorteil

#### Wärmeschutz

Durch ihr Kammersystem verfügen Ziegel über eine hohe Wärmespeicher-Fähigkeit. Dieser Umstand lässt Sie nicht nur Heizkosten sparen, sondern er trägt zu einem gleichmäßigen und natürlichen Raumklima bei. Denn der rote Wärmespeicher sorgt im Sommer dafür, dass es angenehm kühl und im Winter wohlig warm bleibt.

#### Schallschutz

Massive Wände aus Ziegel weisen ausgezeichnete Schallschutzwerte auf. Stellen Sie sich auf ruhiges Wohnen in Ihrem Eigenheim ein: ohne Lärmbelästigung von innen oder außen.

#### **Brandschutz**

Ziegel brennen nicht - sie werden gebrannt. Im Ernstfall erhöht ein massives Ziegelhaus die Chance um ein Vielfaches, sich und Ihre Familie unverletzt zu retten. Zudem geben Ziegel im Brandfall keine giftigen Dämpfe ab.

#### Langlebigkeit

Der Ziegel hat die geringste Formveränderung aller Baustoffe. Weder extreme Wärme- oder Kälteeinflüsse noch statische Belastungen können dem roten Bauwunder etwas abhaben. Deshalb haben Ziegelmassivhäuser einen geringen Erhaltungsaufwand. So profitieren auch Ihre Nachkommen vom soliden Bauwerk, das ohne große Reparaturkosten auskommt.

#### Wertbeständigkeit

Das hochwertige Ziegelmauerwerk sorgt für gleichbleibende Stabilität, die Generationen überdauert. Ziegelmassivhäuser sind eine langfristige und erstklassige Wertanlage für die Zukunkt. Das hochwertige Ziegelmauerwerk gewährleistet zudem einen hohen Wiederverkaufswert.

#### Raumklima

Weil Ziegel aus Ton hergestellt werden, weisen Decken und Wände aus diesem Naturbaustoff eine hervorragende Diffusionsfähigkeit auf. Die optimal ausgeglichene Raumluftfeuchtigkeit spiegelt sich in einem angenehmen und gesunden Raumklima wieder.

#### **Statische Sicherheit**

Ziegelkonstruktionen bestizen eine herausragende Formbeständigkeit und sie sind in hohe Druckfestigkeitsklassen eingeteilt. Das garantiert Sicherheit und Stabilität.

#### Ökologie

Der Ziegel ist in unseren Breitengraden nicht nur der älteste und bewährteste, sondern auch der beliebteste Baustoff. Er ist ein reines Naturprodukt und wird aus den vier Elementen Erde, Wasser, Feuer und Luft hergestellt. Gesundes Wohnen und eine optimale Umweltverträglichkeit stehen hier im Mittelpunkt.

#### Flexibilität

Die Bauweise mit Ziegel ermöglicht die Gestaltung von flexiblen und individuellen Grundrissen. Denn nicht jedes Haus passt zu jeder Familie und zu jedem Grundstück. Zudem sind spätere Umbauvorstellungen leicht realisierbar.

# **IHR TRAUM IST** UNSERE PASSION

www.dreipunkthaus.at

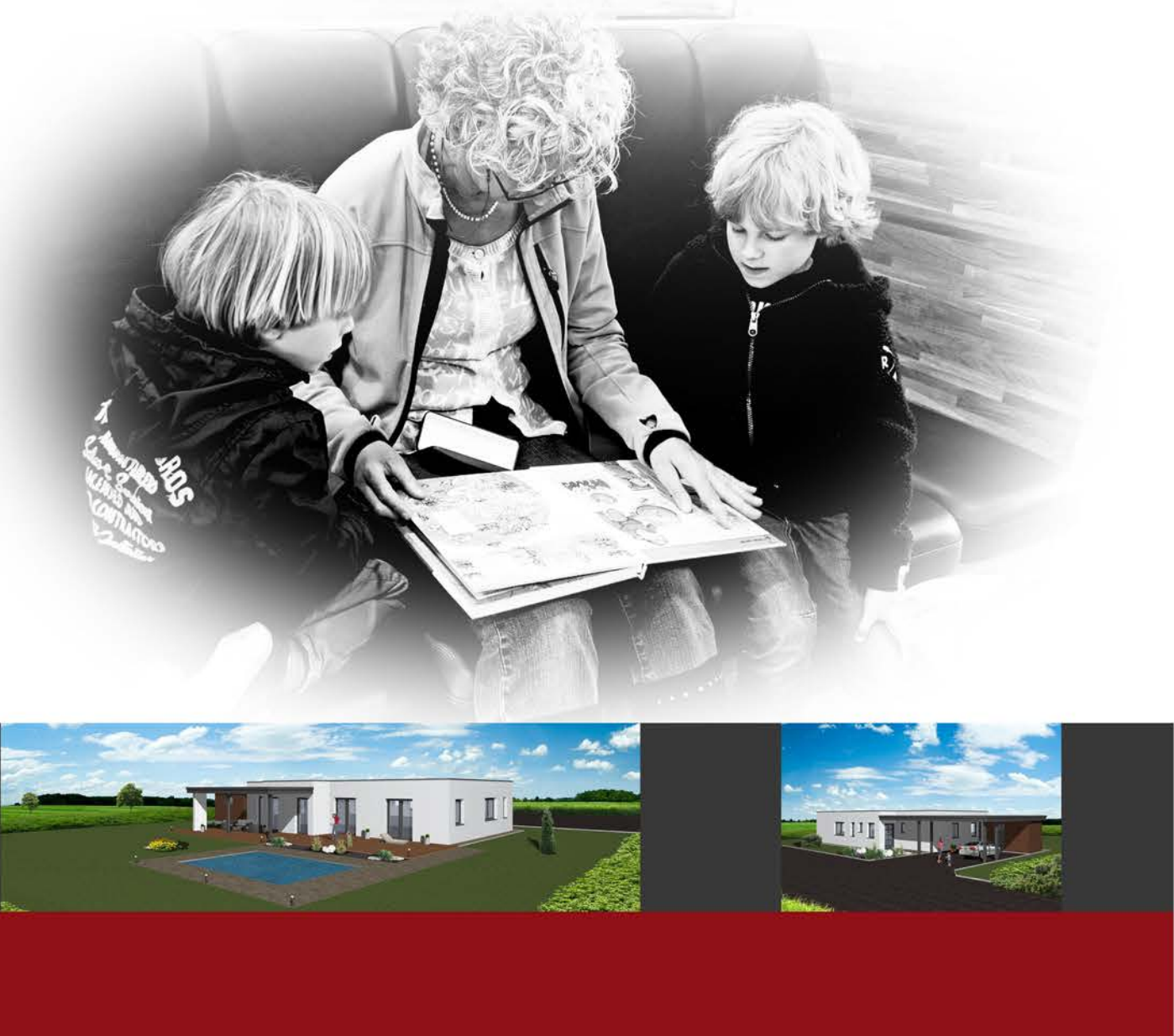

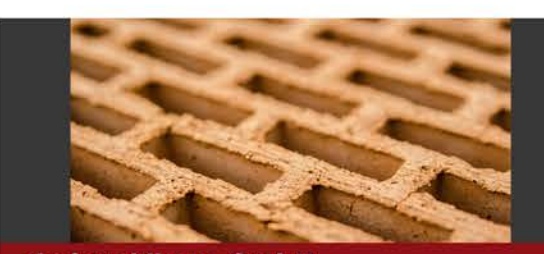

dreipunkthaus GmbH Hauptstraße 15, 9322 Micheldorf T +43(0)4268 20200 F +43(0)4268 20200-4 E office@dreipunkthaus.at

**Bmst. Ing. Silke Leschanz** T +43(0)664/231 27 77

**Bmst. DI Bernhard Krause** T+43(0)676/898 38 61-02

**Mario Messner** +43(0)676/898 38 61-01

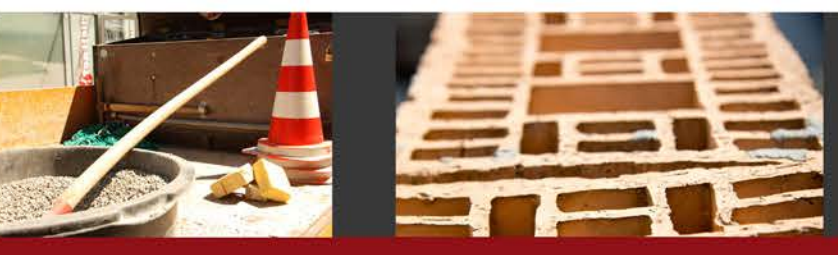

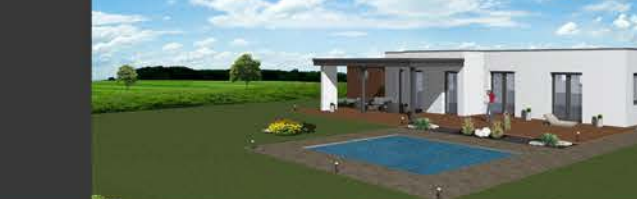

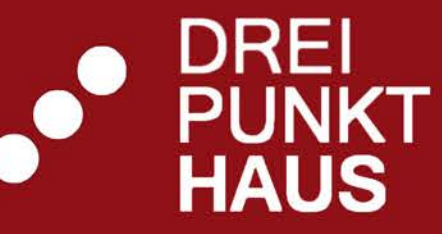

dreipunkthaus **TERRENO** 

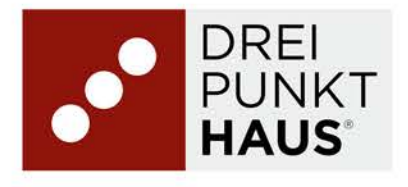

### Warum ein Massivhaus als Fertighaus von «"dreipunkthaus ?

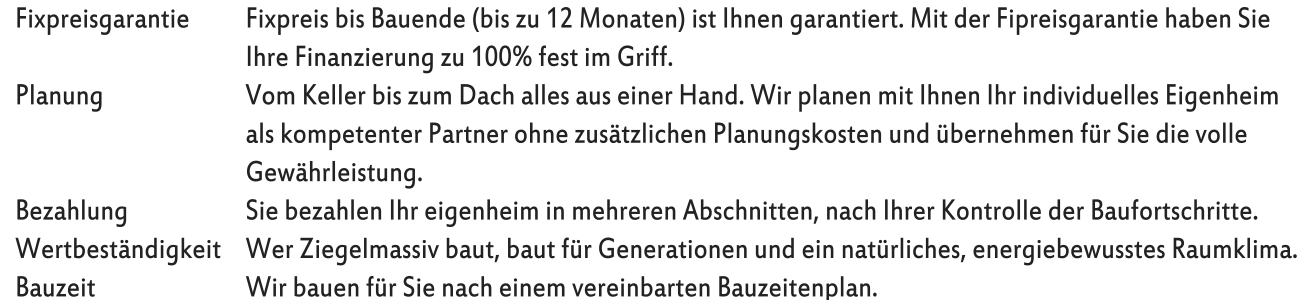

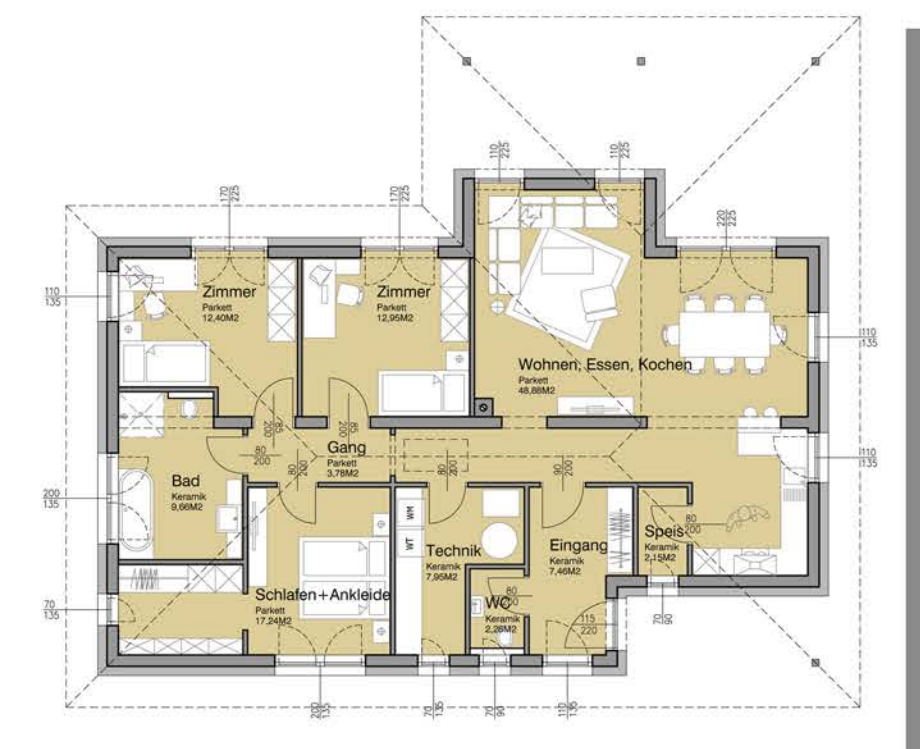

Grundrissvorschlag mit Walmdach

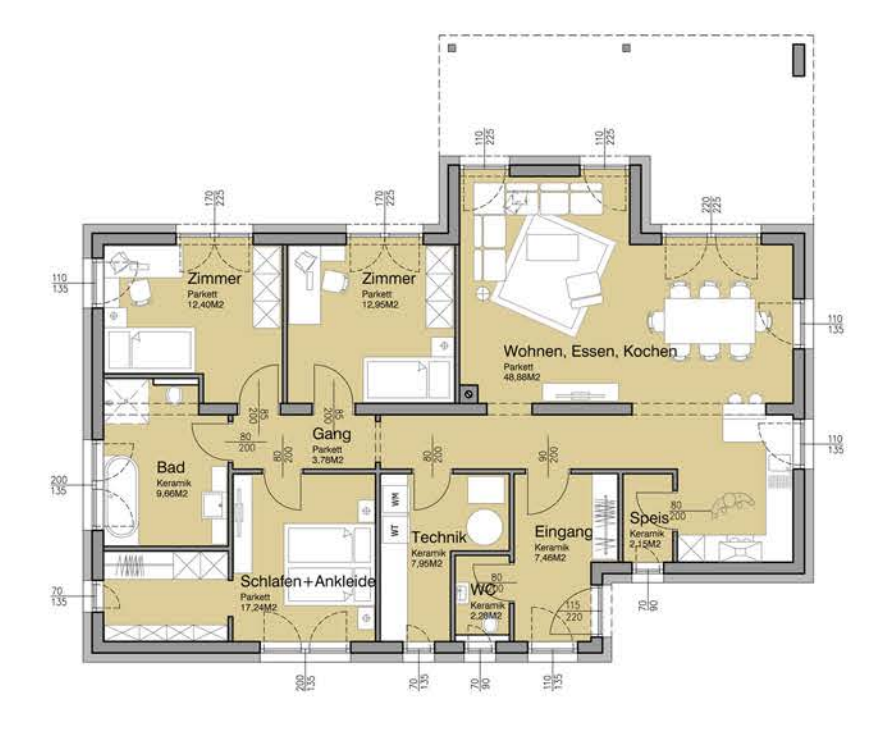

Grundrissvorschlag mit Flachdach

### Bungalow Terreno

Unser Bungalow Terreno glänzt besonders durch seine Vielseitigkeit. Elegant und modern durch ein geradliniges Flachdach oder doch lieber klassisch, vertäumt taditionellen dank dem Walmdach. Egal welche Variante die richtige für Sie ist, Terreno besticht durch einen großzügigen Grundriss auf einer Ebene.

Ihnen fehlt noch ein extra Zimmer oder Sie wünschen sich einen Keller? - Wir unterstützen Ihre individuellen Wünsche.

Das Dreipunkthaus-Team freut sich über Ihre Anfrage!

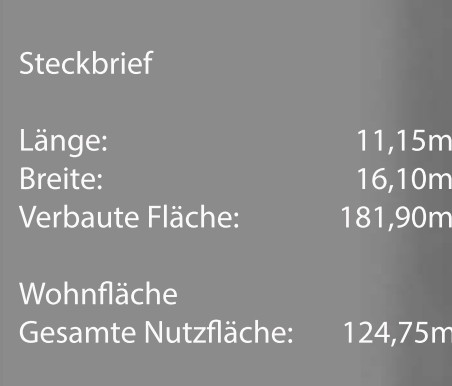

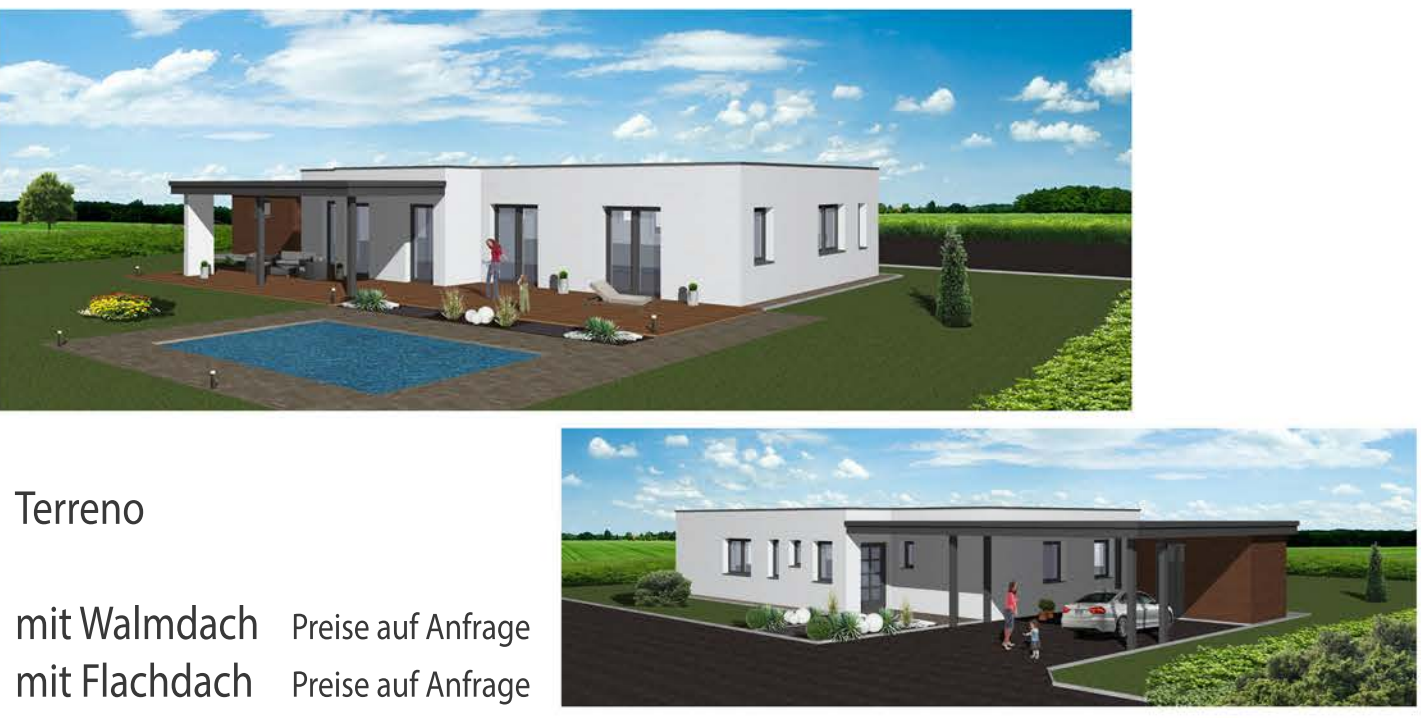

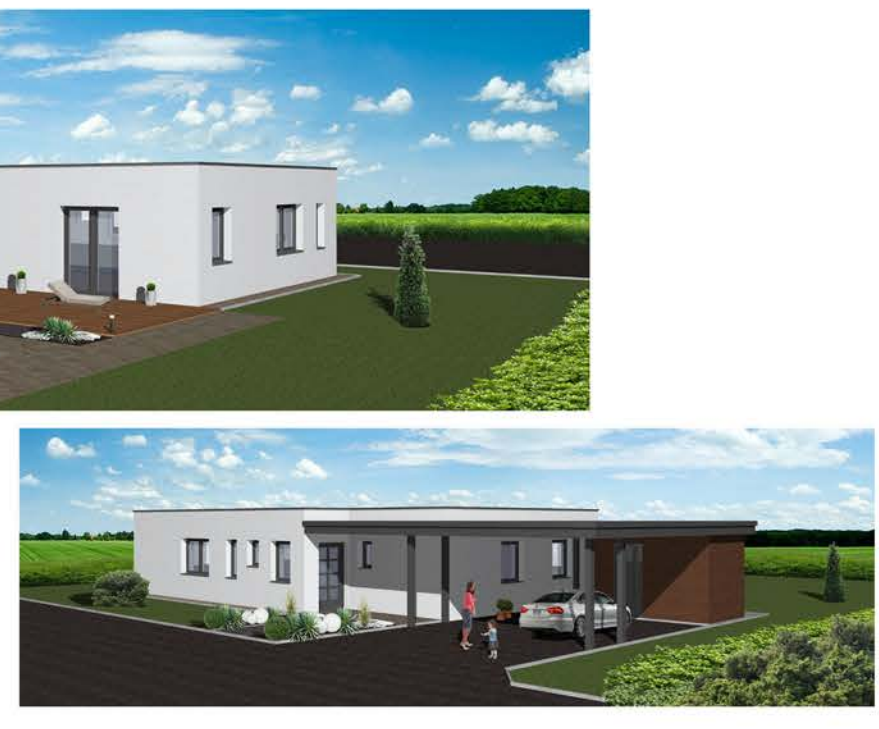

Kurzzusammenfassung unserer Leistungen - belagsfertiges Ausbauhaus

Baurechtliche Einreichung, Detailplanung, Bauleitung und Baustellenkoordination Rohbauarbeiten Aushub und seitliche Lagerung des Erdmaterials

Fundamentplatte mit Streifenfundamente

Mauer - und Versetzarbeiten, Stahlbetonarbeiten Waagrechte Feuchtigkeitsisolierung auf der Bodenplatte

Horizontale Feuchtigkeitsisolierung, Perimeterdämmung

Innenputz an Wänden und Decken, Außenputz mit 18 cm Wärmedämmverbundsystem Sanitäre Rohinstallation mit Instaboxen, Heizungsanlage mittels Luftwärmepumpe und Fussbodenheizung komplette Elektroinstallation mit Hauptverteilerkasten und auch Baustomverteiler inkusive Heizestrich und Trittschalldämmung

hochwertige Kunststofffenster und Fenstertüren mit 3-fachverglasung, hochwertige Aluminium Hauseingangstüre Gussmarmor - Fensterbänke Innen und Aluminiumfensterbänke Außen

#### Besonderheiten Flachdachhaus

Ausführung einer Betondecke als oberste Geschoßdecke Attikamauerwerk gedämmt, Spenglerei Alu beschichtet Gefälledämmung im Mittel 26cm, Foliendach mit Bekiesung

Besonderheiten Walmdachhaus

Ausführung einer Betondecke als oberste Geschossdecke Dämmung der obersten Geschoßdecke 28cm und Einbau einer Dachbodentreppe Zimmermannsmäßiger - Holzdachstuhl inklusive Kaltdachaufbau Dacheindeckung mit Betondachstein und Spenglerei in Alu beschichtet.

Ausbaustufen und Ausstattungspakete Malerarbeiten Fliesenlegerarbeiten Parkettboden Kaminanlage Einrichtung Sanitär Innentüren samt Zargen aus Holz

- 
- 
- 
- 

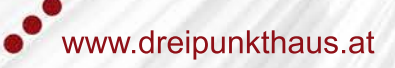

Aufpreis Kunststoff-Alu Fenster Rolladen mit Alu-Panzer, Farbe It. Muster Rolladen Zusatzvariante: Rolladenmotor per Stück Raffstore Super 88 VRS Verbundraffstore mit Motor Aufpreis Elektro: Bedienung des Sonnenschutzes mit Schalter per Stück Preise auf Anfrage